# Ohjelmistotekniikan menetelmät

syksy 2013

Matti Luukkainen

# **Kurssin aihepiiri: ohjelmistotuotannon alkeita**

### • [wikipedia]:

- **Ohjelmistotuotanto** on yhteisnimitys niille työnteon ja työnjohdon menetelmille, joita käytetään, kun tuotetaan tietokoneohjelmia sekä monista tietokoneohjelmista koostuvia tietokoneohjelmistoja.
- Laajasti ymmärrettynä ohjelmistotuotanto kattaa kaiken tietokoneohjelmistojen valmistukseen liittyvän prosessinhallinnan sekä kaikki erilaiset **tietokoneohjelmien valmistamisen menetelmät.**
- Ohjelmistotuotantoon kuuluu siis periaatteessa mikä tahansa aktiviteetti, joka tähtää tietokoneohjelmien tai -ohjelmistojen valmistukseen.
- Näihin **tietokoneohjelman valmistamisen menetelmiin liittyy mallintaminen,** eli kyky tuottaa erilaisia kuvauksia, joita tarvitaan ohjelmiston kehittämisen yhteydessä
	- Mallit toimivat kommunikoinnin välineinä:
		- *Mitä ollaan tekemässä, miten ollaan tekemässä, mitä tehtiin?*

# **Hallinnolliset asiat**

• Aikataulu ja kurssimateriaali:

<https://github.com/mluukkai/OTM2013/wiki/Ohjelmistotekniikan-menetelmat>

- Laskarit
	- Aloitetaan jo tällä viikolla
	- Joka viikko sekä etukäteen tehtäviä että paikanpällä tehtäviä tehtäviä
- Kurssin arvostelu
	- Kurssikoe 24 pistettä
	- Laskarit 6+6 pistettä
	- $-18p \Rightarrow 1, \ldots$ , noin 32p => 5
	- Läpipääsyyn vaaditaan lisäksi **puolet kurssikokeen pisteistä JA puolet laskaripisteistä**
	- Laskarieista lisää seuraavalla sivulla

#### **Laskareista ja laskaripisteistä**

- Laskareista yhteensä siis maksimissaan 12 pistettä (36:sta kurssipisteestä)
	- Läpipääsyyn vaaditaan puolet laskaripisteistä
- 6 pisteistä tulee etukäteen tehtävistä tehtävistä, täydet saa jos tekee 90% tehtävistä
	- Etukäteen tehtävät tehtävät käsitellään laskareissa
- Paikanpäällä tehtävistä tehtävistä saa loput 6 pistettä
	- 1 piste per viikko
	- Viikon pisteen saa paikanpäällä olemalla ja tekemällä kaikki viikon paikanpäällä tehtävät tehtävät
- Laskarit eivät ole paja, paikalla on oltava alusta loppuun
- Laskariajat **keskiviikko 9.30-12 ja 14.15-16.45**, **torstai 9.30-12 ja 14.15-16.45, perjantai 9.30-12 B221, paitsi viikolla 1 BK107**
	- Vierailu on tarvittaessa sallittua

# **Kurssimateriaalista**

- Kurssin kotisivulta <https://github.com/mluukkai/OTM2013/wiki/Ohjelmistotekniikan-menetelmat> löytyvät luentokalvot ja luentomoniste
- Moniste ei kata ihan koko kurssin sisältöä, osa asioista vain luentokalvoilla
- Laskarit ja niihin liittyvä lisämateriaali löytyy sivulta <https://github.com/mluukkai/OTM2013/wiki/Laskarit>
- Edes luentokalvoilla ei kaikkia asioita käsitellä, osa löytyy laskareiden lisämateriaalista

### **Ohjelmistotuotantoprosessi**

# **Ohjelmistotuotantoprosessi**

- Jos ohjelmistoja tehdään häkkeröimällä noudattamatta mitään systematiikkaa, ei lopputulos yleensä vastaa odotuksia
	- Ok jos kyseessä pieni, itselle tehtävä ohjelma
	- Ei toimi isommille, monen hengen projekteissa asiakasta varten tuotetuille ohjelmille
		- Toimiiko niin kuin haluttiin?
		- Rakenne epämääräinen => Ylläpidettävyys huono
- Kehitelty erilaisia menetelmiä ohjelmistotuotantoprosessin systematisoimiseksi
	- Menetelmiä paljon, ks. [http://en.wikipedia.org/wiki/List\\_of\\_software\\_development\\_philosophies](http://en.wikipedia.org/wiki/List_of_software_development_philosophies)
	- Mitä menetelmää tulisi käyttää? Hyvä kysymys!

# **Ohjelmistotuotantoprosessi**

- Käytetystä menetelmästä riippumatta löytyy ohjelmistotuotantoprosessista lähes aina seuraavat **vaiheet**
	- **Vaatimusanalyysi- ja määrittely**
		- Mitä halutaan?
	- **Suunnittelu**
		- Miten tehdään?
	- **Toteutus**
		- Ohjelmointi
	- **Testaus**
		- Varmistetaan että toimii niin kuin halutaan
	- **Ylläpito**
		- Korjataan bugit ja laajennetaan

# **Vaatimusanalyysi ja -määrittely**

• Kartoitetaan ja dokumentoidaan mitä asiakas haluaa

#### ● **Toiminnalliset vaatimukset**

- Miten ohjelman tulisi toimia?
- Toimintaympäristön asettamat **rajoitteet**
	- Toteutusympäristö
	- Suorituskykyvaatimukset
	- Luotettavuusvaatimukset
	- Käytettävyys
- Ei vielä puututa siihen miten järjestelmä tulisi toteuttaa
	- Ei oteta kantaa ohjelman sisäisiin teknisiin ratkaisuihin, ainoastaan siihen miten toiminta näkyy käyttäjälle

# **Esim. Yliopiston kurssinhallintajärjestelmä**

- toiminnallisia vaatimuksia esim.:
	- Opetushallinto voi syöttää kurssin tiedot järjestelmään
	- Opiskelija voi ilmoittautua valitsemalleen kurssille
	- Opettaja voi syöttää opiskelijan suoritustiedot
	- Opettaja voi tulostaa kurssin tulokset
- Toimintaympäristön rajoitteita esim.:
	- Kurssien tiedot talletetaan jo olemassa olevaan tietokantaan
	- Järjestelmää käytetään www-selaimella
	- Toteutus Javalla
	- Kyettävä käsittelemään vähintään 100 ilmoittautumista minuutissa

# **Vaatimusanalyysi ja -määrittely**

- Jotta toteuttajat ymmärtäisivät mitä pitää tehdä, joudutaan ongelma-aluetta **analysoimaan**
	- Esim. Jäsennetään ongelma-alueen käsitteistöä
	- Tehdään ongelma-alueesta **malli** eli yksinkertaistettu kuvaus
- Vaatimusmäärittelyn päätteeksi yleensä tuotetaan **määrittelydokumentti**
	- Kirjaa sen mitä ohjelmalta halutaan
		- Ohjeena suunnitteluun ja toteutukseen
		- Testaus perustuu dokumentissa asetettuihin ohjelman vaatimuksiin
- Määrittelydokumentin sijaan määrittely (tai ainakin sen osa) voidaan myös ilmaista ns. hyväksymistesteinä. Tällöin ohjelma toimii "määritelmänsä mukaisesti" jos se läpäisee kaikki määritellyt hyväksymistestit

# **Ohjelmiston suunnittelu**

- Miten saadaan toteutettua määrittelydokumentissa vaaditulla tavalla toimiva ohjelma
- Kaksi vaihetta:

#### – **Arkkitehtuurisuunnittelu**

- Ohjelman rakenne karkealla tasolla
- Mistä suuremmista rakennekomponenteista ohjelma koostuu?
- Miten komponentit yhdistetään, eli komponenttien väliset rajapinnat

#### – **Oliosuunnittelu**

- yksittäisten komponenttien suunnittelu
- Lopputuloksena **suunnitteludokumentti**
	- Ohje toteuttajille
- Joskus suunnittelu- ja ohjelmointivaihe ovat niin kiinteästi sidottuna toisiinsa että tarkkaa suunnitteludokumenttia ei tehdä
	- Koodi toimii dokumenttina
- Mallit liittyvät vahvasti myös suunnitteluun
- Alla esimerkki arkkitehtuurikuvauksesta
	- järjestelmän jako alikomponentteihin
	- komponenttien väliset rajapinnat

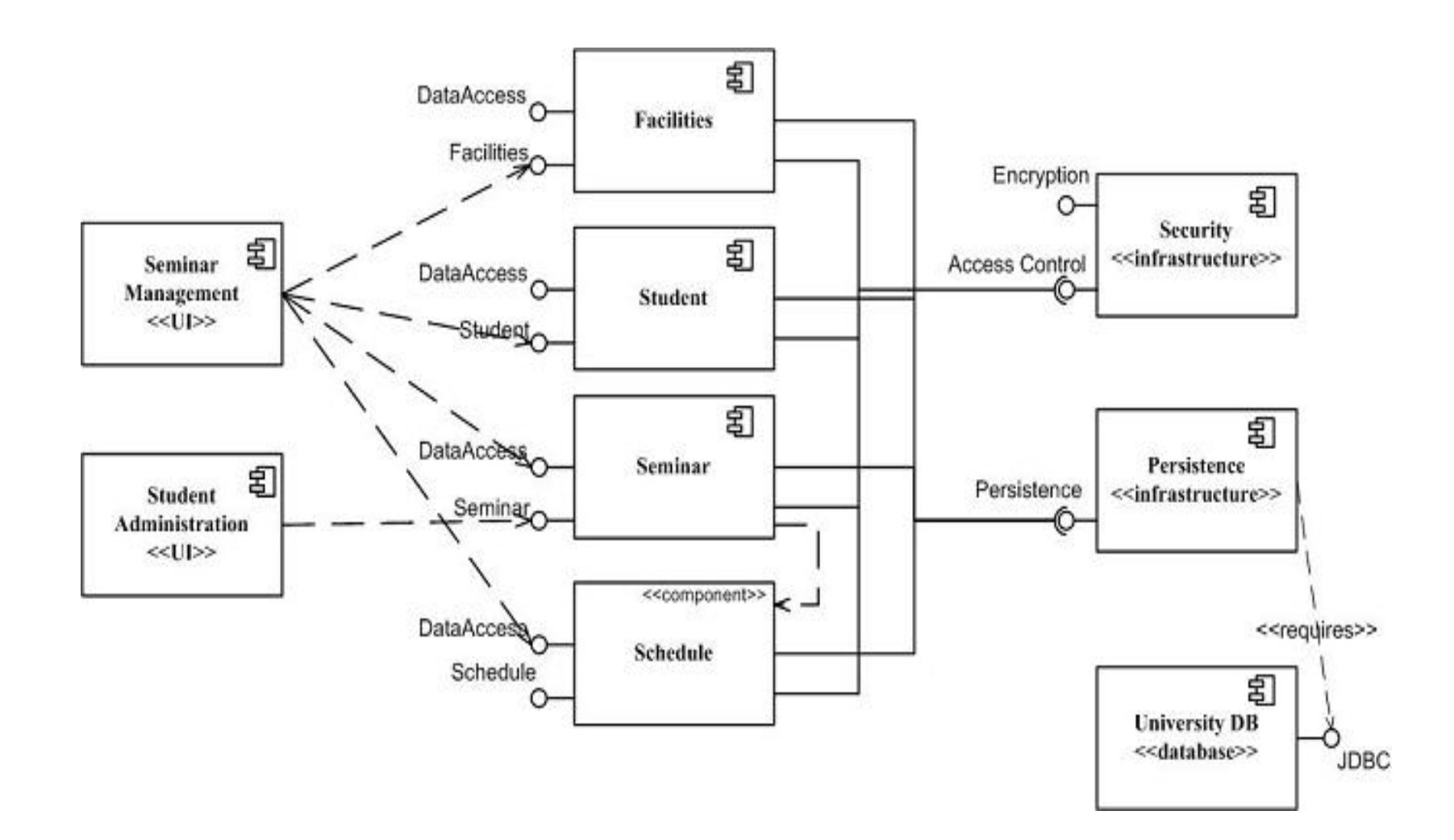

#### **Toteutus, testaus ja ylläpito**

- Suunnittelun mukainen järjestelmä toteutetaan valittuja tekniikoita käyttäen
- Toteutuksen yhteydessä/jälkeen testataan:
	- Yksikkötestaus
		- Toimivatko yksittäiset metodit ja luokat?
	- Integraatiotitestaus
		- Varmistetaan komponenttien yhteentoimivuus
	- Järjestelmätestaus
		- Toimiiko kokonaisuus niin kuin vaatimusdokumentissa sanotaan?
- Valmiissakin järjestelmässä virheitä ja tarvetta laajennuksiin
	- Ohjelmiston ylläpitoa
- **Tämän kurssin asiat liittyvät lähinnä vaatimusmäärittelyyn ja suunnitteluun, osin myös testaamiseen**

#### **Vesiputousmalli**

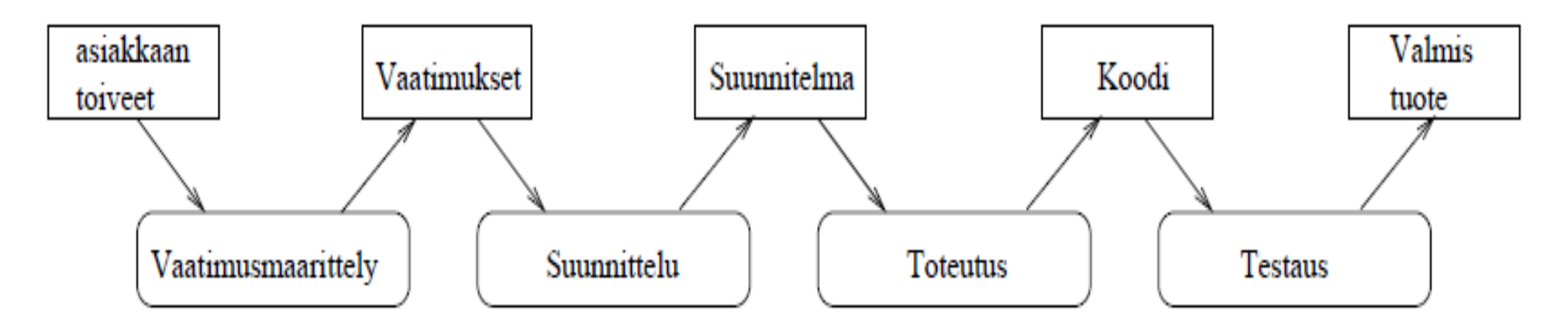

- Perinteinen tapa tehdä ohjelmistoja
	- Tuotantoprosessin vaiheet etenevät peräkkäin
	- Eli ensin vaatimusmäärittely kokonaisuudessaan
	- Sitten suunnittelu, jne..
- Jokainen vaihe lopullisesti valmiiksi ennen kuin seuraavaan vaiheeseen
- Jokaisen vaiheen lopputulos dokumentoidaan tyypillisesti erittäin tarkasti

### **Vesiputousmallin ongelmia**

- Järjestelmää testataan kokonaisuudessaan vasta kun "kaikki" on valmiina
	- Suunnitteluvaiheen virheet saattavat paljastua vasta testauksessa
	- Eli ongelmat selviävät myöhään
- *Perustuu oletukselle, että käyttäjä pystyy määrittelemään ohjelmalta halutun toiminnallisuuden heti projektin alussa*
	- Näin ei useinkaan ole
	- Vasta nähdessään lopputuloksen käyttäjä tajuaa mitä oikeastaan halusikaan => Seurauksena raskas ylläpitovaihe
	- Jos projekti on pitkäkestoinen, voi olla että käyttäjän tarve muuttuu projektin kuluessa (esim. yritysfuusion seurauksena)
		- Eli se ohjelma mitä haluttiin tilausvaiheessa ei olekaan enää tarpeellinen ohjelman valmistuessa
- **Ohjelmistotuotannon yksi perustavanlaatuisimmista ongelmista on asiakkaan ja toteuttajien välinen kommunikointi** 
	- kärjistyy vesiputousmallissa koska palautetta hankala saada kesken projektin

### **Ketterä ohjelmistokehitys**

- *Lähdetään olettamuksesta, että asiakkaan vaatimukset muuttuvat ja tarkentuvat projektin kuluessa*
	- Ei siis yritetäkään kirjoittaa alussa määrittelydokumenttia, jossa kirjattuna tyhjentävästi järjestelmältä haluttu toiminnallisuus
- Tuotetaan järjestelmä *iteratiivisesti*, eli pienissä paloissa
	- Ensimmäisen iteraation aikana tuotetaan pieni osa järjestelmän toiminnallisuutta
		- määritellään vähän, suunnitellaan vähän ja toteutetaan ne
		- Lopputuloksena siis jo ohjelmisto, jossa mukana osa toiminnallisuutta
	- Iteraatio kestää tyypillisesti muutaman viikon
	- Asiakas antaa palautteen iteraation päätteeksi
		- Jos huomataan, että järjestelmä ei ole sellainen kuin haluttiin, voidaan tehdä heti korjausliike
	- Seuraavassa iteraatiossa toteutetaan taas hiukan uutta toiminnallisuutta asiakkaan toiveiden mukaan

### **Ketterä ohjelmistokehitys**

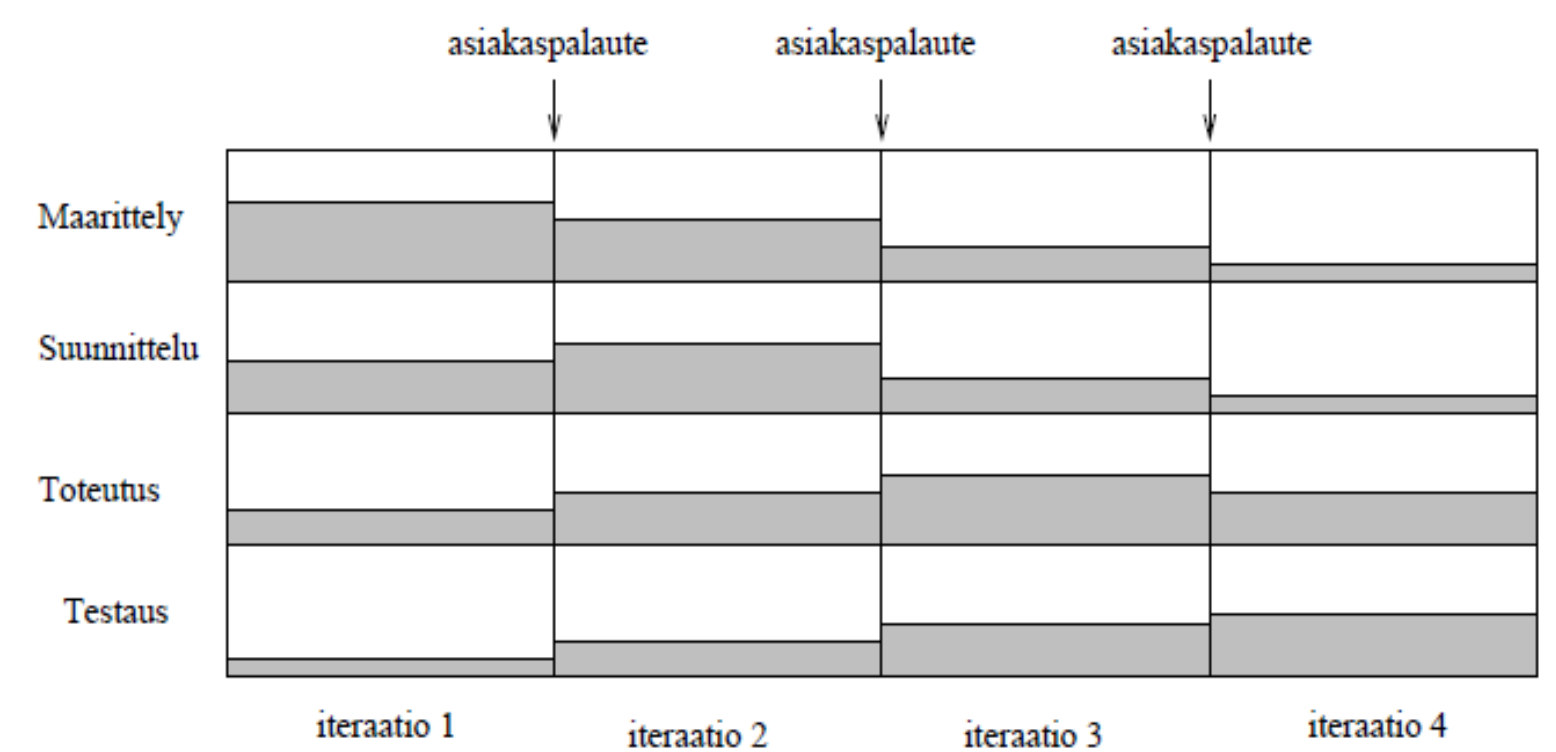

- Eli jokainen iteraatio tuottaa toimivan järjestelmän
- Asiakkaan palaute välitön
	- Vaatimuksia voidaan tarkentaa ja muuttaa
- Asiakas valitsee jokaisen iteraation aikana toteutettavat lisäominaisuudet
- *Kommunikaatio asiakkaan kanssa jatkuvaa*
	- todennäköisempää että aikaansaannos toiveiden mukainen

#### **Ketterä ohjelmistokehitys**

- Iteraation sisällä määrittely, suunnittelu, toteutus ja testaus eivät välttämättä etene peräkkäin
	- Määritellään, suunnitellaan, toteutetaan ja testataan jatkuvasti
- Ketterissä menetelmissä dokumentoinnin rooli kevyempi kun vesiputousmallissa
- **Virheellinen johtopäätös on ajatella, että kaikki ei-perinteinen tapa tuottaa ohjelmistoja on ketterien menetelmien mukainen**
	- Häkkerointi siis ei ole ketterä menetelmä!
- Monissa ketterissä menetelmissä (kuten XP eli eXtreme Programming) on päinvastoin erittäin tarkasti määritelty miten ohjelmien laatua hallitaan
	- Pariohjelmointi, jatkuva integraatio, automatisoitu testaus, Testaus ensin -lähestymistapa (TDD), ...
- Myös ketteryys siis vaatii kurinalaisuutta, joskus jopa enemmän kuin perinteinen vesiputousmalli

### **Mallintaminen**

#### **Mallintaminen**

- Perinteiset insinöörialat perustuvat malleihin
	- Esim. siltaa rakentaessa tarkat lujuuslaskelmat (=malli)
	- Näihin perustuen tehdään piirustukset, eli malli siitä miten silta pitää toteuttaa (=edellistä hieman tarkempi malli)
- **Malli on abstrakti kuvaus mielenkiinnon alla olevasta kohteesta**
	- pyrkii kuvaamaan vaan olennaisen
		- Käyttötarkoitusta varten liian tarkat tai liian ylimalkaiset mallit epäoptimaalisia
	- Mitä on olennaista, riippuu mallin käyttötarkoituksesta
		- Esim. Metron linjakartta on hyvä malli julkisen liikenteen käyttäjälle
		- Autoilija taas tarvitsee tarkemman mallin eli kartan
		- Pelkkä maantiekartta riittää tarkasteltaessa esim. miten päästään Helsingistä Rovaniemelle
		- Helsingin keskustassa taas tarvitaan tarkempi kartta

#### **Mallin näkökulma ja abstraktiotaso**

- Mallien **abstraktiotaso** vaihtelee
	- Abstraktimpi malli käyttää korkeamman tason käsitteitä
	- Konkreettisempi malli taas on yksityiskohtaisempi ja käyttää "matalamman" tason käsitteitä ja kuvaa kohdetta tarkemmin
- Samaa kohdetta voidaan mallintaa monesta eri **näkökulmasta**
	- Jos kaikki yritetään mahduttaa samaan malliin, ei lopputulos ole selkeä
	- Malli kuvaa usein korostetusti tiettyä näkökulmaa
	- Eri näkökulmat yhdistämällä saadaan idea kokonaisuudesta

### **Eri abstraktiotason mallit**

- Hyvin abstrakti kuvaus talosta:
	- 78m2, 2h+keittiö+sauna
- Hieman konkreettisempi:

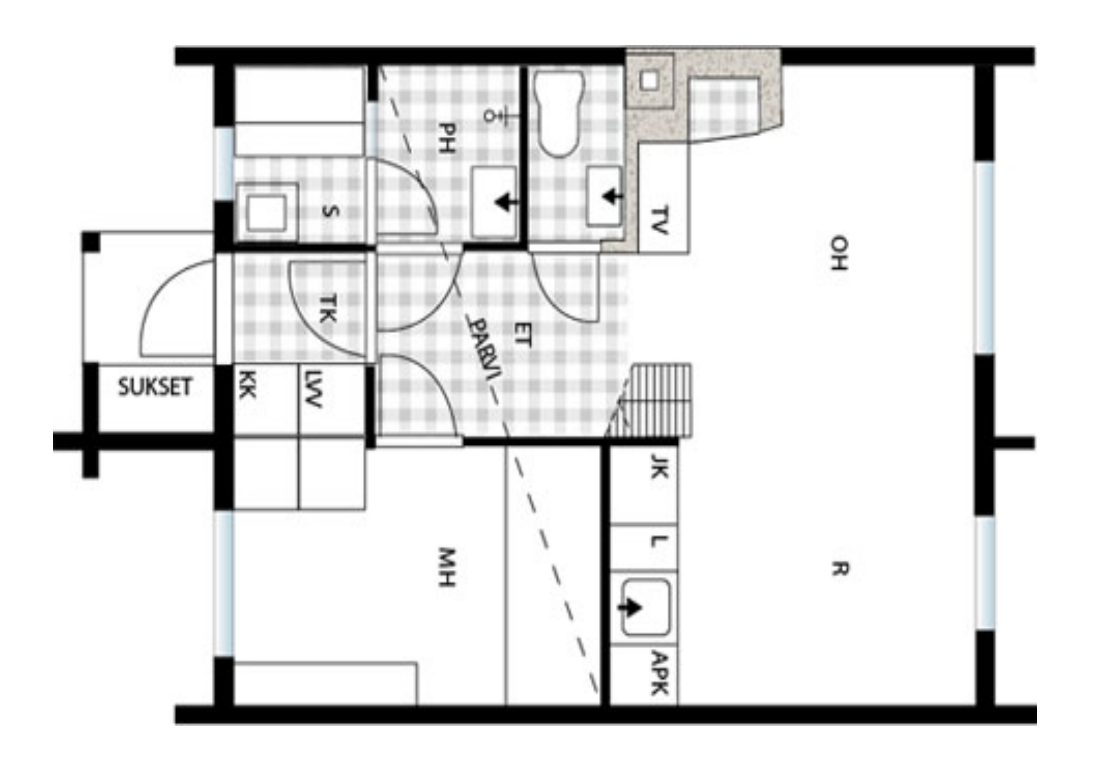

### **Tarkentuva malli ja näkökulman valinta**

- Vielä konkreettisempi malli
	- Näkökulmana sähkösuunnitelma:

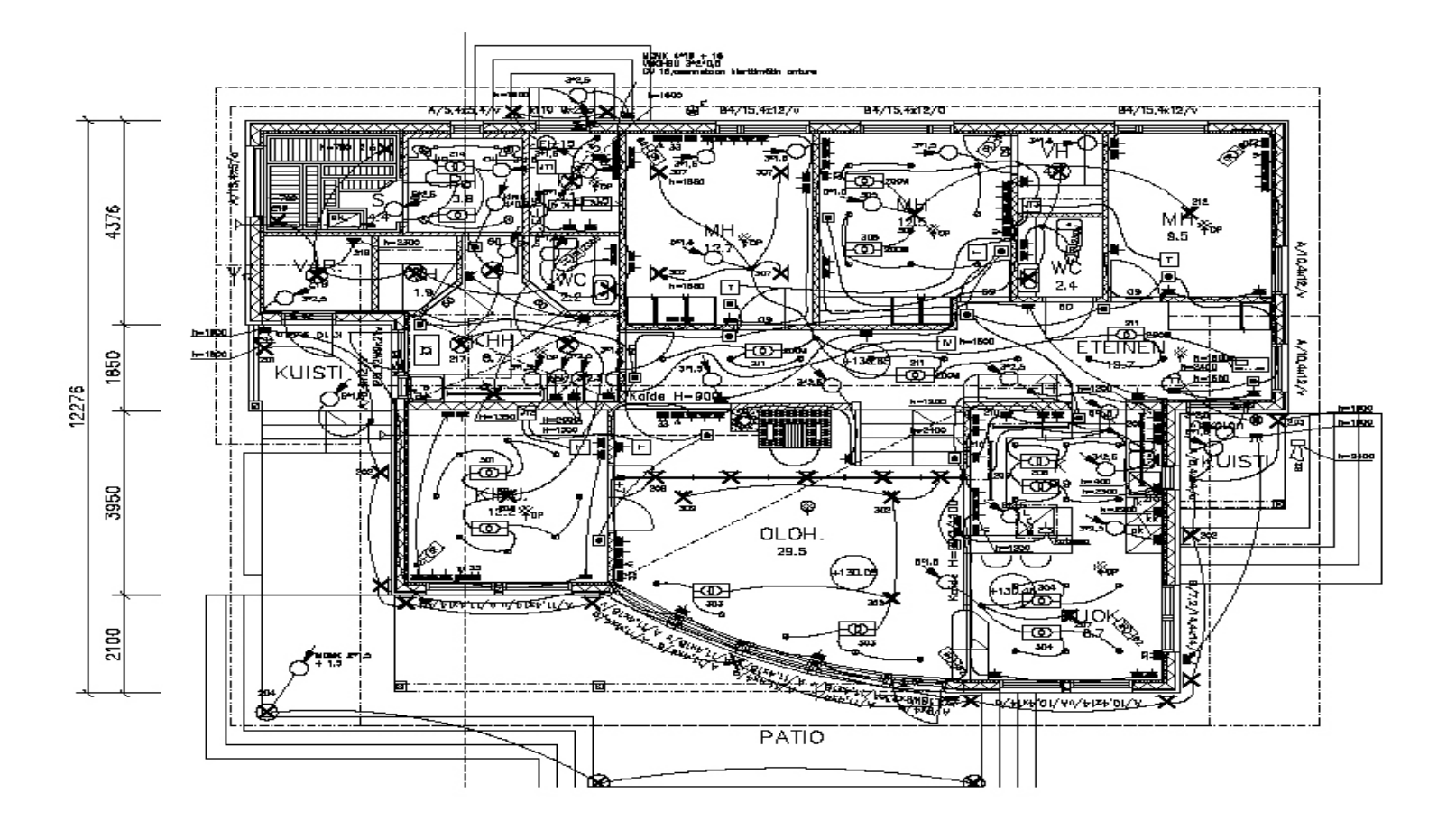

# **Ohjelmistojen mallintaminen**

- Vaatimusdokumentissa *mallinnetaan* mitä järjestelmän toiminnallisuudelta halutaan
- Suunnitteludokumentissa *mallinnetaan*
	- Järjestelmän arkkitehtuuri eli jakautuminen tarkempiin komponentteihin
	- Yksittäisten komponenttien toiminta
- Toteuttaja käyttää näitä malleja ja luo konkreettisen tuotteen
- Vaatimuksien mallit yleensä korkeammalla abstraktiotasolla kuin suunnitelman mallit
	- Vaatimus ei puhu ohjelman sisäisestä rakenteesta toisin kuin suunnitelma

# **Ohjelmistojen mallintaminen**

- Myös ohjelmistojen malleilla on erilaisia *näkökulmia*
- Jotkut mallit kuvaavat rakennetta
	- Mitä komponentteja järjestelmässä on
- Jotkut taas toimintaa
	- Miten komponentit kommunikoivat
- Eri näkökulmat yhdistämällä saadaan idea kokonaisuudesta

#### **Mallinnuksen kaksi suuntaa**

- Usein mallit toimivat apuna kun ollaan rakentamassa jotain uutta, eli
	- Ensin tehdään malli, sitten rakennetaan esim. silta
	- Eli rakennetaan mallin mukaan
- Toisaalta esim. fyysikot tutkivat erilaisia fyysisen maailman ilmiöitä rakentamalla niistä malleja ymmärryksen helpottamiseksi
	- Ensin on olemassa jotain todellista josta sitten luodaan malli
	- Eli mallinnetaan olemassa olevaa
- Ohjelmistojen mallinnuksessa myös olemassa nämä kaksi mallinnussuuntaa
	- Ohje toteuttamiselle: malli => ohjelma
	- Apuna asiakkaan ymmärtämiseen: todellisuus => malli
	- ns. takaisinmallinnus: Ohjelma => malli

# **Ohjelmistojen mallinnuskäytännöt**

- Esim. talonrakennuksessa noudatetaan vakiintuneita mallinnuskäytäntöjä
- Miten on asia ohjelmistojen mallinnuksen suhteen?

#### **Oliomallinnus**

- Pitkään tilanne oli sekava ja on sitä osin edelleen
- Suosituimmaksi tavaksi on noussut **oliomallinnus**
	- Perustuu seuraavaan oletukseen:
	- *Minkä tahansa järjestelmän katsotaan voivan muodostua olioista, jotka yhteistyössä toimien ja toistensa palveluja hyödyntäen tuottavat järjestelmän tarjoamat palvelut*
- Eli järjestelmä tarjoaa joukon palveluja
	- Nämä palvelut toteuttavat asiakkaan vaatimukset
	- Järjestelmä rakentuu oliosta, jotka toteuttavat järjestelmän palvelut
	- Oliot ovat itsessään osajärjestelmiä, jotka tarjoavat palveluja toisille olioille ja käyttävät toisten olioiden palveluja

# **Unified Modelling Language eli UML**

- Oliomallinnusta varten kehitetty standardoitu **kuvaustekniikka**
	- Taustalla joukko 90-luvun alussa kehitettyjä kuvaustekniikoita
	- Nykyinen versio 2.2
	- Vanhojen standardien mukaisia kaavioita näkyy yhä
- UML:ssä nykyään 13 esityyppistä kaaviota
	- Eri näkökulmille omat kaavionsa
- UML standardi ei määrittele **miten ja missä tilanteissa** kaavioita tulisi käyttää
	- Tätä varten olemassa useita **oliomenetelmiä**
		- Menetelmät antavat ohjeistoa UML:n soveltamiselle määrittelyssä ja suunnittelussa

### **UML:n kaaviotyypit**

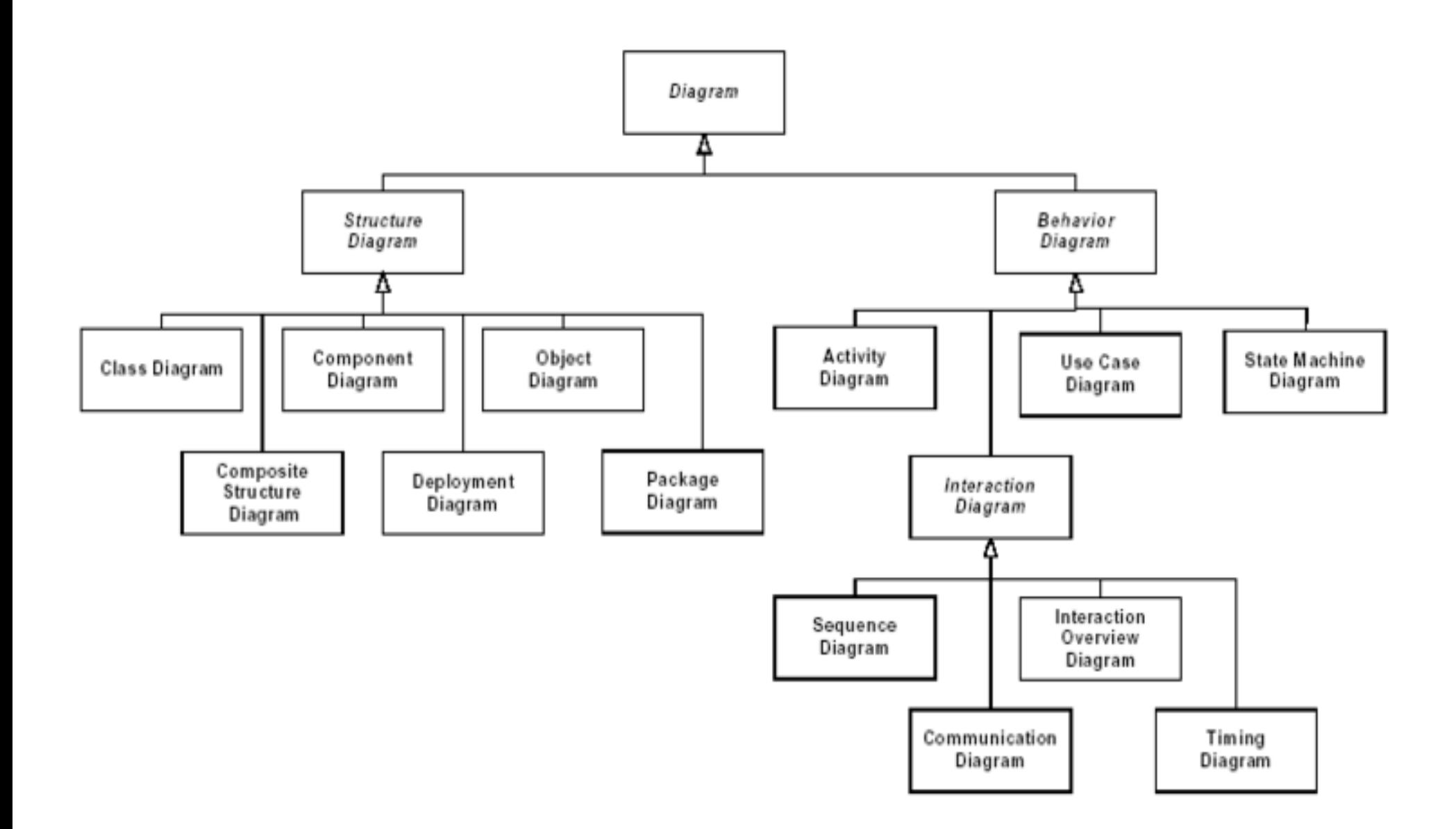

### **UML:n käyttötapa**

- UML-standardi määrittelee kaavioiden syntaksin eli oikeaoppisen piirtotavan suhteellisen tarkasti
	- Eri versioiden välillä pieniä muutoksia
- Jotkut suosivat UML:n käyttöä tarkasti syntaksia noudattaen
	- Kaaviot piirretään tällöin usein tietokoneavusteisella suunnitteluvälineellä
- On myös UML:n luonnosmaisemman käytön puolestapuhujia
	- Kuvia piirretään usein valkotaululle tai paperille
	- ns. ketterä mallinnus
	- Kaaviot ennenkaikkia kommunikoinnin apuväline
	- Tärkeimmät kuvat ehkä siirretään sähköiseen muotoon
		- Digikuva tai uudelleenpiirto editorilla

### **Käsin piirretty luonnosmainen kaavio**

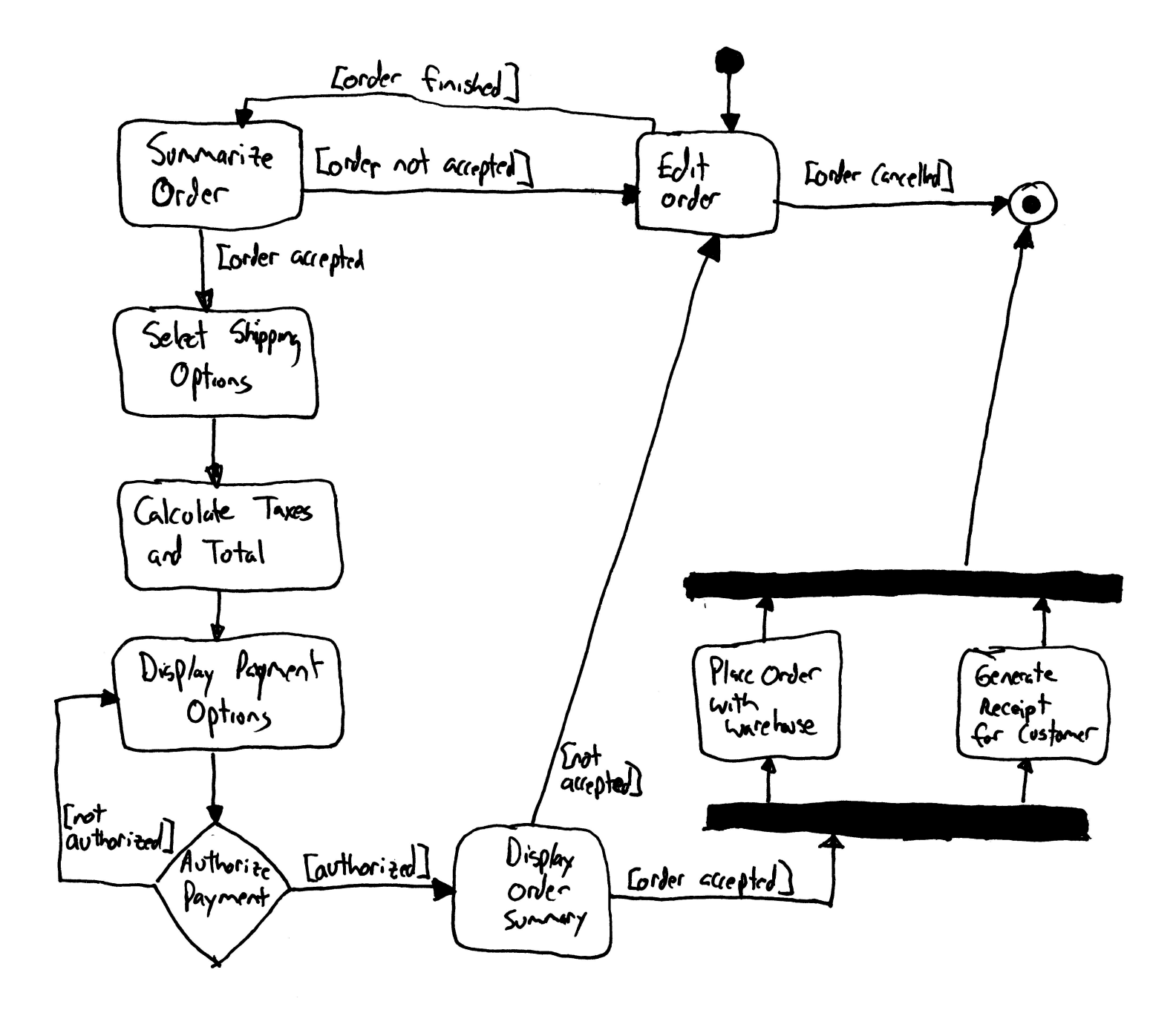

### **Käyttötapausmalli**

### **Kertausta**

- Ohjelmistotuotantoprosessin vaiheet:
	- Vaatimusanalyysi- ja määrittely
		- Mitä halutaan?
	- Suunnittelu
		- Miten tehdään?
	- Toteutus
		- Ohjelmointi
	- Testaus
		- Varmistetaan että toimii niin kuin halutaan
	- Ylläpito
		- Korjataan bugit ja tehdään laajennuksia

#### **Nyt tarkastelun alla vaatimusanalyysi ja -määrittely**

- Vaatimuksia siis kahdenlaisia
- *Toiminnalliset vaatimukset*
	- Mitä toimintoja ohjelmassa on?
	- Esim. kurssihallintojärjestelmä:
		- Opetushallinto voi syöttää kurssin tiedot järjestelmään
		- Opiskelija voi ilmoittautua valitsemalleen kurssille
		- Opettaja voi syöttää opiskelijan suoritustiedot
		- Opettaja voi tulostaa kurssin tulokset
- *Ei-toiminnalliset vaatimukset (eli ympäristön rajoitteet)*
	- Toteutusympäristö, suorituskykyvaatimukset, ...
- Vaatimusmäärittelyssä ei oteta kantaa ohjelman sisäisiin teknisiin ratkaisuihin, ainoastaan siihen miten toiminta näkyy käyttäjälle
- *Miten toiminnalliset vaatimukset tulisi ilmaista?*
#### **Käyttötapausmalli**

- Nyt esiteltävä **käyttötapausmalli** (engl. use case model) on yksi tapa ohjelman *toiminnallisten vaatimusten* ilmaisemiseen
	- Ei-toiminnallisten vaatimusten ilmaisemiseen käyttötapausmalli ei juuri ota kantaa, vaan ne on ilmaistava muuten
	- On olemassa muitakin tapoja toiminnallisten vaatimusten ilmaisuun
- Ohjelmisto tarjoaa käyttäjälleen palveluita
	- **Ohjelmiston toiminta voidaan kuvata määrittelemällä sen tarjoamat palvelut**
- Palveluilla on **käyttäjä**
	- Henkilö, toinen järjestelmä, laite yms. taho, joka on järjestelmän ulkopuolella, mutta tekemisissä järjestelmän kanssa
- Käyttäjä voi olla
	- Järjestelmän tiedon hyväksikäyttäjä
	- Järjestelmän tietojen lähde

### **Käyttäjien tunnistaminen**

- Hyvä tapa aloittaa vaatimusmäärittely on tunnistaa/etsiä rakennettavan järjestelmän käyttäjät
- Kysymyksiä jotka auttavat:
	- Kuka/mikä saa tulosteita järjestelmästä?
	- Kuka/mikä toimittaa tietoa järjestelmään?
	- Kuka käyttää järjestelmää?
	- Mihin muihin järjestelmiin kehitettävä järjestelmä on yhteydessä?
- Käyttäjä on oikeastaan **rooli**
	- Missä roolissa toimitaan järjestelmän suhteen
	- Yksi ihminen voi toimia monessa roolissa...

### **TKTL:n kurssi-ilmoittautumisjärjestelmä**

- Käyttäjärooleja
	- Opiskelija
	- Opettaja
	- Opetushallinto
	- Suunnittelija
	- Laitoksen johtoryhmä
	- Tilahallintojärjestelmä
	- Henkilöstöhallintajärjestelmä
	- Osa käyttäjistä yhteydessä järjestelmään vain epäsuorasti (esim. Johtoryhmä)
	- Osa "käyttäjistä" on muita järjestelmiä
		- Sana käyttäjä ei ole terminä tässä tilanteessa paras mahdollinen
		- Englanninkielinen termi *actor* onkin hieman suomenkielistä termiä kuvaavampi

#### **Käyttötapaus, engl. use case**

- **Käyttötapaus** kuvaa käyttäjän ohjelman avulla suorittaman tehtävän
	- *miten käyttäjä kommunikoi järjestelmän kanssa* tietyssä käyttötilanteessa
	- Käyttötilanteet liittyvät käyttäjän *tarpeeseen* tehdä järjestelmällä jotain
	- Esim.
		- Kurssi-ilmoittautumisjärjestelmä: *Opiskelijan ilmoittautuminen*
		- Mitä vuorovaikutusta käyttäjän ja järjestelmän välillä tapahtuu kun opiskelija ilmoittautuu kurssille?
- Yksi käyttötapaus on looginen, "isompi" kokonaisuus
	- Käyttötapauksella lähtökohta
	- Ja merkityksen omaava lopputulos (goal)
- Eli pienet asiat, kuten "syötä salasana" eivät ole käyttötapauksia
	- Kyseessä pikemminkin yksittäinen operaatio, joka voi sisältyä käyttötapaukseen

#### Esim. käyttötapaus opiskelija ilmoittautuu kurssille

- Käyttäjä: opiskelija
- $\bullet$  Tavoite: saada kurssipaikka
- Laukaisija: opiskelijan tarve
- Käyttötapauksen kulku: Opiskelija tutkii kurssitarjontaa ja valitsee ohjelmiston esittämästä tarjonnasta kurssin ja ryhmän, tunnistautuu ja aktivoi ilmoittautumistoiminnon. Opiskelija saa kuittauksen ilmoittautumisen onnistumisesta.
- Poikkeuksellinen toiminta: Opiskelija ei voi ilmoittautua täynnä olevaan ryhmään. Opiskelija ei voi ilmoittautua, jos hänelle on kirjattu osallistumiseste.
- Lisähuomioita: 4 ruuhkahuippua vuodessa, noin 400 ilmoittautumista ensimmäisen 10 minuutin aikana ilmoittautumisen alkamisesta. Muulloin tapahtumia on vähän

#### **Käyttötapauksen kuvaaminen**

#### ● **Kuvataan tekstinä**

- Ei ole olemassa täysin vakiintunutta tapaa kuvaukseen (esim. UML ei ota asiaan kantaa), mutta edellinen ja seuraava sivu sekä muut lähteet näyttävät mallia
- Kuvauksessa mukana usein tietyt osat
	- Käyttötapauksen nimi
	- Käyttäjät
	- Laukaisija
	- Esiehto
	- Jälkiehto
	- Käyttötapauksen kulku
	- Poikkeuksellinen toiminta
- Seuraavalla sivulla käyttötapaus *opiskelija ilmoittautuu kurssille* hieman tarkemmalla tasolla kuvattuna
- Käyttäjä: opiskelija
- $\bullet$  Tavoite: saada kurssipaikka
- $\bullet$  *Laukaisija:* opiskelijan tarve
- Esiehto: opiskelija on ilmoittautunut kuluvalla lukukaudella läsnäolevaksi
- *Jälkiehto:* opiskelija on lisätty haluamansa ryhmän ilmoittautujien listalle
- $\bullet$  Käyttötapauksen kulku:
	- 1. Opiskelija aloittaa kurssi-ilmoittautumistoiminnon
	- 2. Järjestelmä näyttää kurssitarjonnan
	- 3. Opiskelija tutkii kurssitarjontaa
	- 4. Opiskeljia valitsee ohjelmiston esittämästä tarjonnasta kurssin ja ryhmän
	- 5. Järjestelmä pyytää opiskelijaa tunnistautumaan
	- 6. Opiskelija tunnistautuu ja aktivoi ilmoittautumistoiminnon
	- 7. Järjestelmä ilmoittaa opiskelijalle ilmoittautumisen onnistumisesta.
- $\bullet$  Poikkeuksellinen toiminta:
	- 4a. Opiskelija ei voi valita ryhmää, joka on täynnä
	- 6a. Opiskelija ei voi ilmoittautua, jos hänelle on kirjattu osallistumiseste.

#### **huomioita**

- **Esiehto** 
	- Asioiden tila joka on vallittava, jotta käyttötapaus pystyy käynnistymään
- Jälkiehto
	- Kuvaa mikä on tilanne käyttötapauksen onnistuneen suorituksen jälkeen
- Laukuaisija
	- Mikä aiheuttaa käyttötapauksen käynnistymisen, voi olla myös ajan kuluminen
- Käyttötapauksen kulku
	- Kuvaa onnistuneen suorituksen, usein edellisen sivun tapaan käyttäjän ja koneen välisenä dialogina
- Poikkeuksellinen toimita
	- Mitä tapahtuu jos tapahtumat eivät etene onnistuneen suorituksen kuvauksen mukaan
	- Viittaa onnistuneen suorituksen dialogin numeroihin, esim. jos kohdassa 4 voi tapahtua poikkeus normaaliin kulkuun, kuvataan se askeleena 4a

Käyttötapaus ilmoittautumisen peruminen

- Käyttäjä: opiskelija
- *Tavoite:* perua ilmoittautuminen, välttää sanktiot
- Laukaisija: opiskelijan tarve poistaa ilmoittautuminen
- *Esiehto:* opiskelija on ilmoittautunut tietylle kurssille
- $\bullet$  *Jälkiehto:* opiskelijan ilmoittautuminen kurssille on poistettu
- $\bullet$  Käyttötapauksen kulku:
	- 1. Opiskelija valitsee toiminnon "omat ilmoittautumiset"
	- 2. Järjestelmä pyytää opiskelijaa tunnistautumaan
	- 3. Opiskelija tunnistautuu
	- 4. Järjestelmä näyttää opiskelijan ilmoittautumiset
	- 5. Opiskeljia valitsee tietyn ilmoittatumisensa ja peruu sen
	- 6. Järjestelmä ilmoittaa opiskelijalle ilmoittautumisen peruuntumisesta

#### **Käyttötapauskaavio**

- UML:n **käyttötapauskaavion** avulla voidaan kuvata käyttötapausten ja käyttäjien (englanniksi termi on actor) keskinäisiä suhteita
- Kurssi-ilmoittautumisjärjestelmän "korkean tason" käyttötapauskaavio

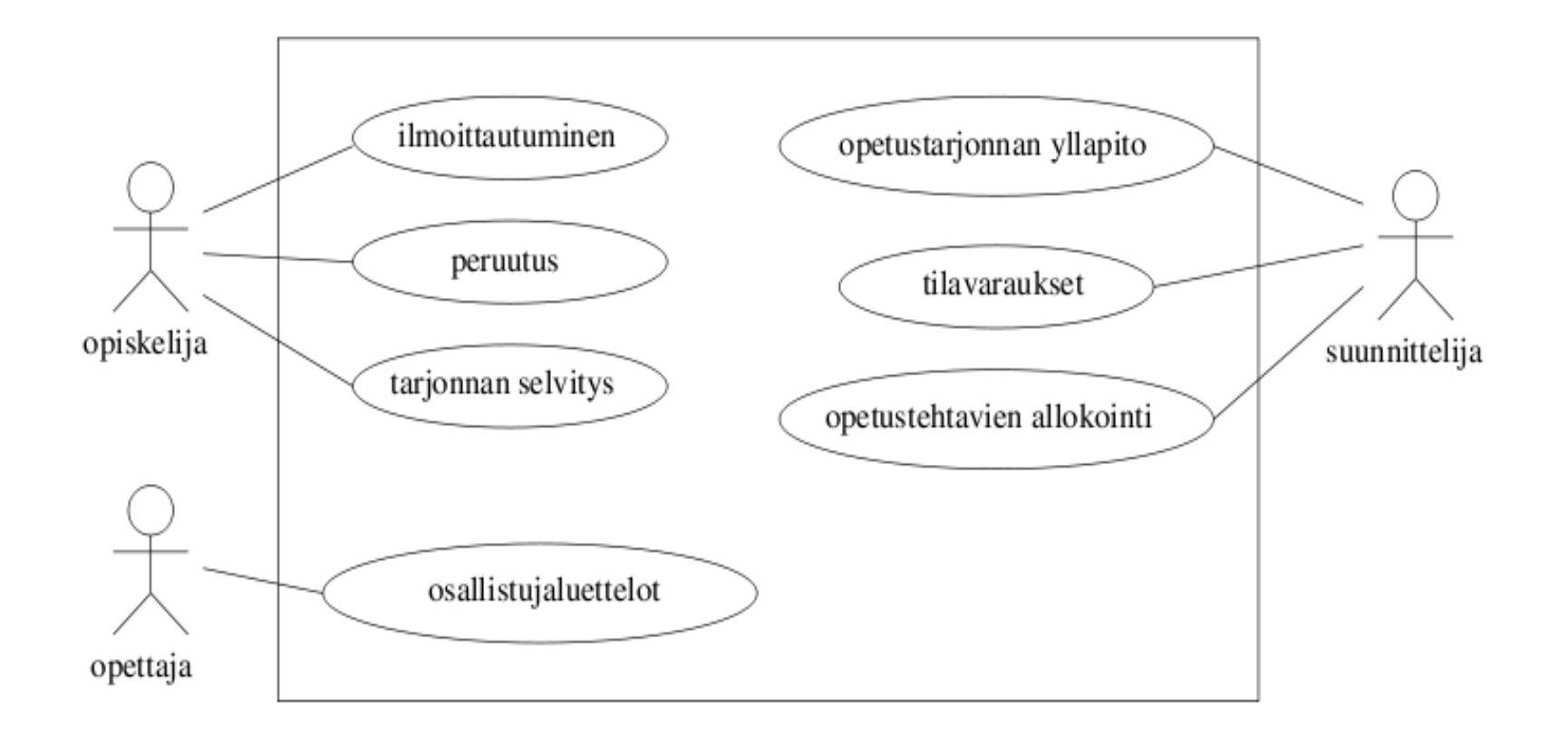

#### **Käyttötapauskaavio**

- Käyttäjät kuvataan tikku-ukkoina
	- Olemassa myös vaihtoehtoinen symboli, joka esitellään pian
- Käyttötapaukset järjestelmää kuvaavan nelilön sisällä olevina ellipseinä
	- Ellipsin sisällä käyttötapauksen nimi
- Käyttötapausellipsiin yhdistetään viivalla kaikki sen käyttäjät
	- Kuvaan ei siis piirretä nuolia!
- **HUOM: Käyttötapauskaaviossa ei kuvata mitään järjestelmän sisäisestä rakenteesta**
	- Esim. vaikka tiedettäisiin että järjestelmä sisältää tietokannan, ei sitä tule kuvata käyttötapausmallissa

### **Käyttötapauskaavion käyttö**

• Kaaviossa siis käyttötapauksista ainoastaan nimi

#### – **Käyttötapauksen sisältö kuvataan aina tekstuaalisena esityksenä**

- Kaavio tarjoaa hyvän yleiskuvan järjestelmän käyttäjistä ja palveluista
- **Määrittelydokumentin** alussa kannattaakin olla käyttötapauskaavio "sisällysluettelona"
	- **Jokainen käyttötapaus tulee sitten kirjata tekstuaalisesti tarvittavalla tarkkuudella**

### **Käyttötapausten dokumentointi**

- Ei siis ole olemassa standardoitua tapaa käyttötapauksen kirjaamiseen
- Ohjelmistoprojektissa tulee kuitenkin sopia joku yhteinen muoto, jota kaikkien käyttötapausten dokumentoinnissa noudatetaan
	- *Käyttötapauspohja*
- Edellä esitetyt esimerkkitapaukset tarjoavat mallin käyttötapaukselle
- Internetistä ja kirjoista löytyy myös paljon käyttötapauspohjia
- Ehkä suurimman käyttötapausgurun Alistair Cockburnin käyttötapauspohja löytyy osoitteesta:
	- www.cs.helsinki.fi/u/mluukkai/ohmas10/usecase.pdf

#### **Toinen esimerkki: pankkiautomaatin käyttötapaukset**

- Pankkiautomaatin käyttötapaukset ovat *tunnistaudu, saldo* ja *otto*
- Käyttötapausten *käyttäjät* eli toimintaan osallistuvat tahot ovat *Asiakas* ja *Pankki*
	- Alla on esitelty tikku-ukolle vaihtoehtoinen tapa merkitä käyttäjä eli laatikko, jossa merkintä <<actor>>
	- Tämä lienee luontevampi jos käyttäjä ei ole ihminen
- Seuraavalla kalvolla käyttötapauksen *Otto* tekstuaalinen kuvaus
	- Huomaa, että esiehto edellyttää, että käyttötapaus tunnistaudu on suoritettu

Pankkiautomaatti

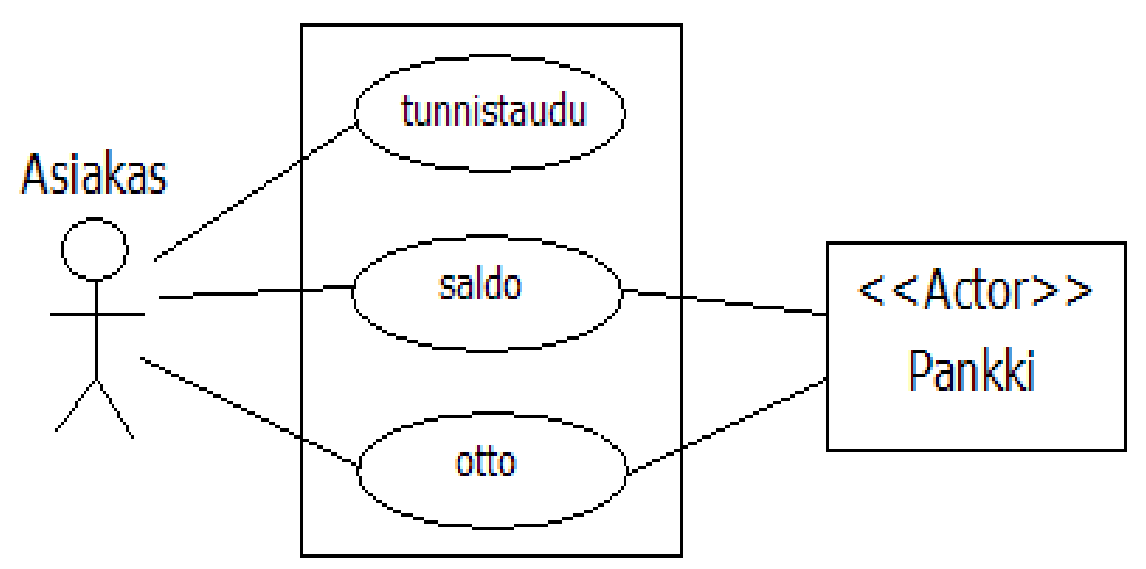

#### **Käyttötapaus 1: otto**

- *Tavoite*: asiakas nostaa tililtään haluamansa määrän rahaa
- *Käyttäjät*: asiakas, pankki
- *Esiehto*: kortti syötetty ja asiakas tunnistautunut
- *Jälkiehto*: käyttäjä saa tililtään haluamansa määrän rahaa Jos saldo ei riitä, tiliä ei veloiteta

*Käyttötapauksen kulku*:

- 1 asiakas valitsee otto-toiminnon
- 2 automaatti kysyy nostettavaa summaa
- 3 asiakas syöttää haluamansa summan
- 4 pankilta tarkistetaan riittääkö asiakkaan saldo
- 5 summa veloitetaan asiakkaan tililtä
- 6 kuitti tulostetaan ja annetaan asiakkaalle
- 7 rahat annetaan asiakkaalle
- 8 pankkikortti palautetaan asiakkaalle

*Poikkeuksellinen toiminta:*

4a asiakkaan tilillä ei tarpeeksi rahaa, palautetaan kortti asiakkaalle

# **Palataan takaisin kurssiilmoittautumisjärjestelmään**

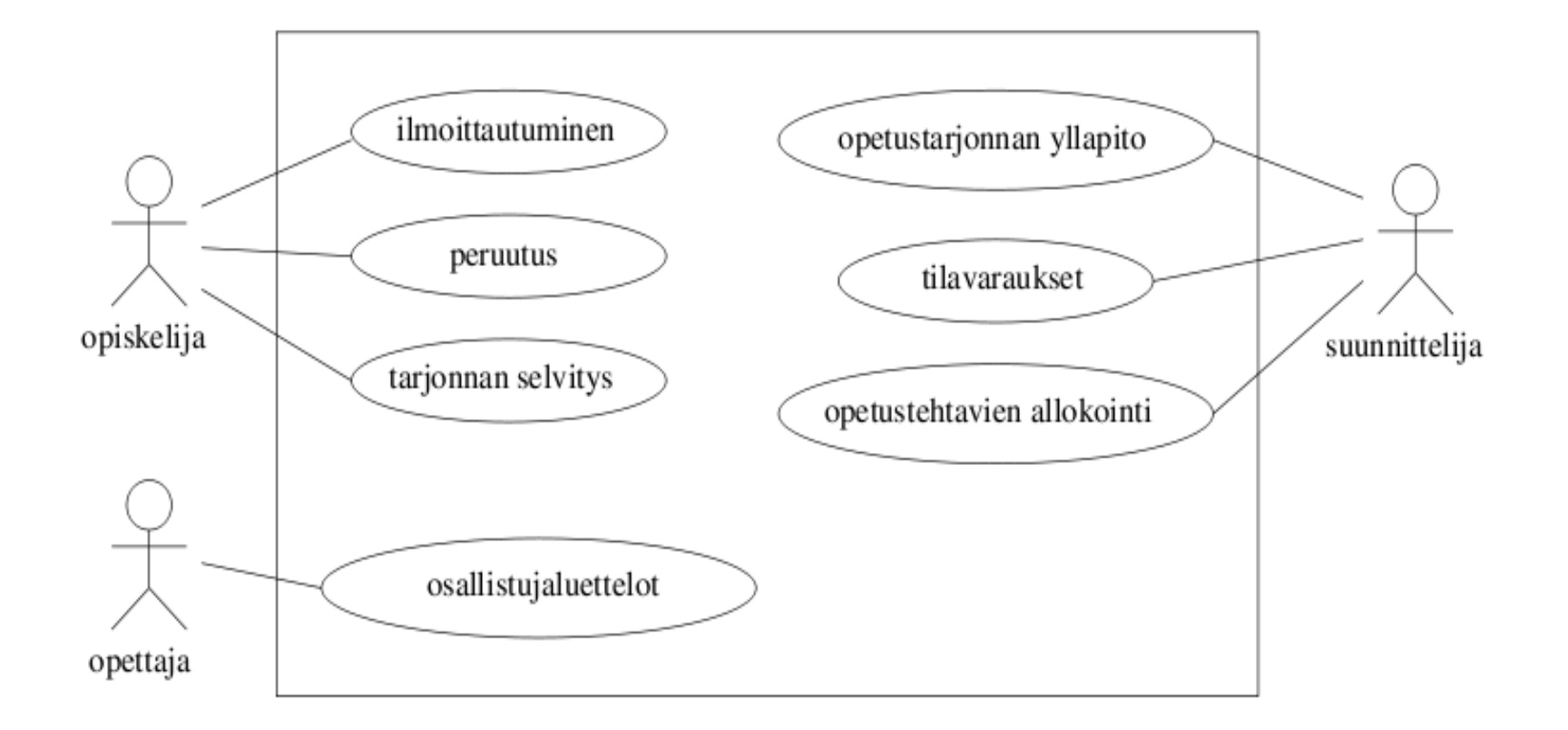

#### **Yhteiset osat**

- Moneen käyttötapaukseen saattaa liittyä yhteinen osa
- Yhteisestä osasta voidaan tehdä "alikäyttötapaus", joka *sisällytetään* (include) pääkäyttötapaukseen
- Käyttötapauskaaviossa tätä varten merkintä <<include>>
	- katkoviivanuoli pääkäyttötapauksesta apukäyttötapaukseen
- Esim. käyttötapaus *kirjautuminen* suoritetaan aina kun tehdään *ilmoittautuminen* tai *peruutus*

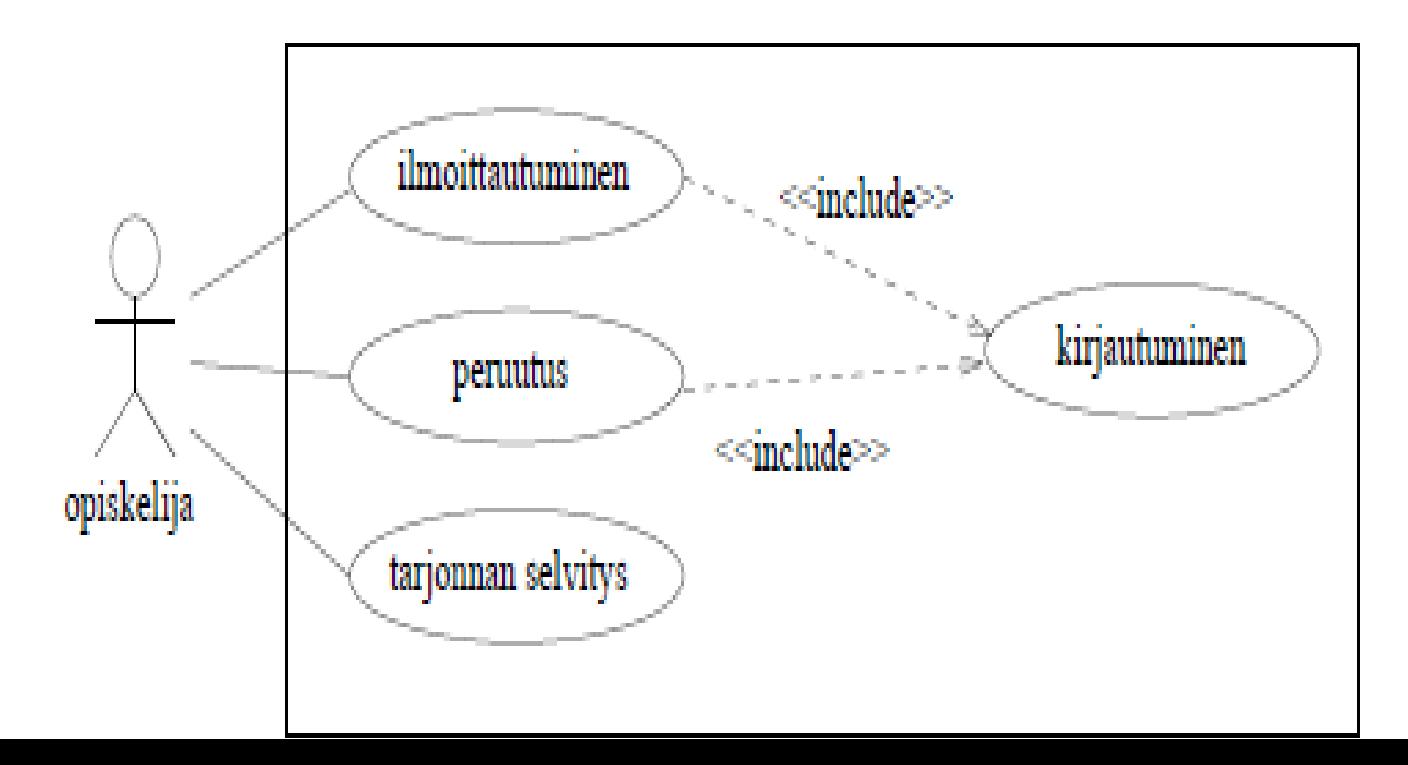

### Yhteiset osat ja include

- Apukäyttötapauksen sisällytys on tärkeä ilmaista käyttötapauksen  $\bullet$ tekstuaalisessa kuvauksessa
	- Muuten ei tietoa missä kohtaan sisällytys tapahtuu
- Käyttäjä: opiskelija
- Tavoite: saada kurssipaikka
- Laukaisija: opiskelijan tarve
- Esiehto: opiskelija on ilmoittautunut kuluvalla lukukaudella läsnäolevaksi
- Jälkiehto: opiskelija on lisätty haluamansa ryhmän ilmoittautujien listalle
- Käyttötapauksen kulku:
	- 1. Opiskelija aloittaa kurssi-ilmoittautumistoiminnon
	- 2. Järjestelmä näyttää kurssitarjonnan
	- 3. Opiskelija tutkii kurssitarjontaa
	- 4. Opiskeljia valitsee ohjelmiston esittämästä tarjonnasta kurssin ja ryhmän
	- 5. Suoritetaan käyttötapaus kirjautuminen
	- 6. Järjestelmä ilmoittaa opiskelijalle ilmoittautumisen onnistumisesta.
- $\bullet$  Poikkeuksellinen toiminta:

#### **Poikkeustilanteet ja laajennukset**

- Sisällytettävä (eli include) *käyttötapaus suoritetaan aina*  pääkäyttötapauksen suorituksen yhteydessä
- Myös tarvittaessa suoritettava *laajennus tai poikkeustilanne* voidaan kuvata apukäyttötapauksena, joka *laajentaa* (extend) pääkäyttötapausta
	- Laajennus suoritetaan siis vaan *tarvittaessa*
- Esim. Ilmoittautuessa saatetaan huomata esitietopuute, jonka käsittely on oma käyttötapauksensa

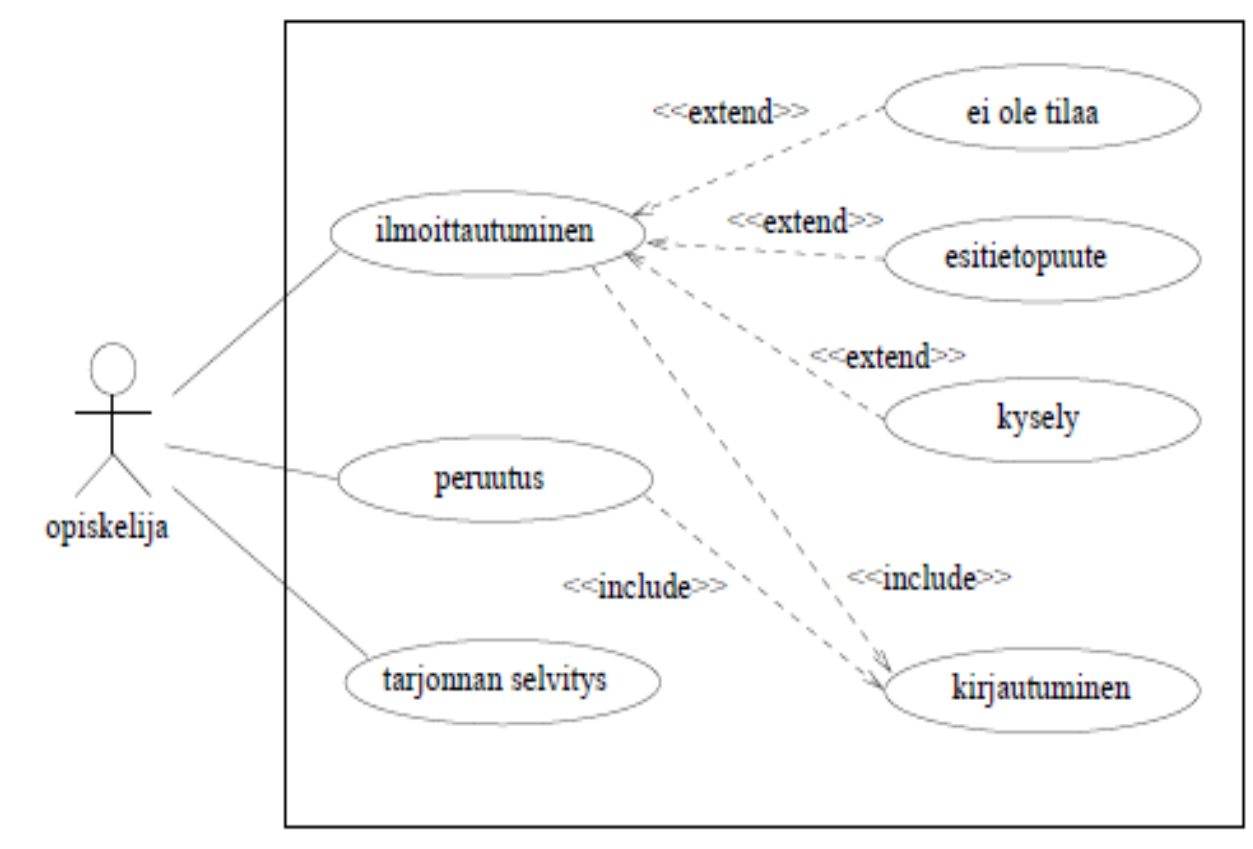

### **Poikkeustilanteet ja laajennukset**

- Huomaa, että laajennuksessa nuolensuunta on apukäyttötapauksesta pääkäyttötapaukseen päin (toisin kuin sisällytyksessä)
- Myös laajennus tulee ehdottomasti merkitä käyttötapauksen tekstuaaliseen kuvaukseen
- Edellisen sivun laajennusesimerkki ei ole erityisen onnistunut
	- Laajennuksienkin pitäisi olla kunnollisia käyttötapauksia (eli asioita joilla on selkeä tavoite), ei metodikutsumaisia kyselyjä tai ilmoituksia (kuten *ei tilaa* - tai *esitietopuute*-ilmoitus)
	- Poikkeustilanteet on parempi kuvata tekstuaalisessa esityksessä ja jättää ne kokonaan pois käyttötapauskaavioista
- Koko laajennuskäsitteen tarve käyttötapauskaavioissa on hieman kyseenalainen

### **Yleistetty ja erikoistettu käyttötapaus**

- Suunnittelijan käyttötapauksista erityisesi opetustarjonnan ylläpito on hyvin laaja tehtäväkokonaisuus
- Voidaankin ajatella, että kyseessä on *yleistetty käyttötapaus,* joka oikeasti pitääkin sisällään useita konkreettisia käyttötapauksia, kuten

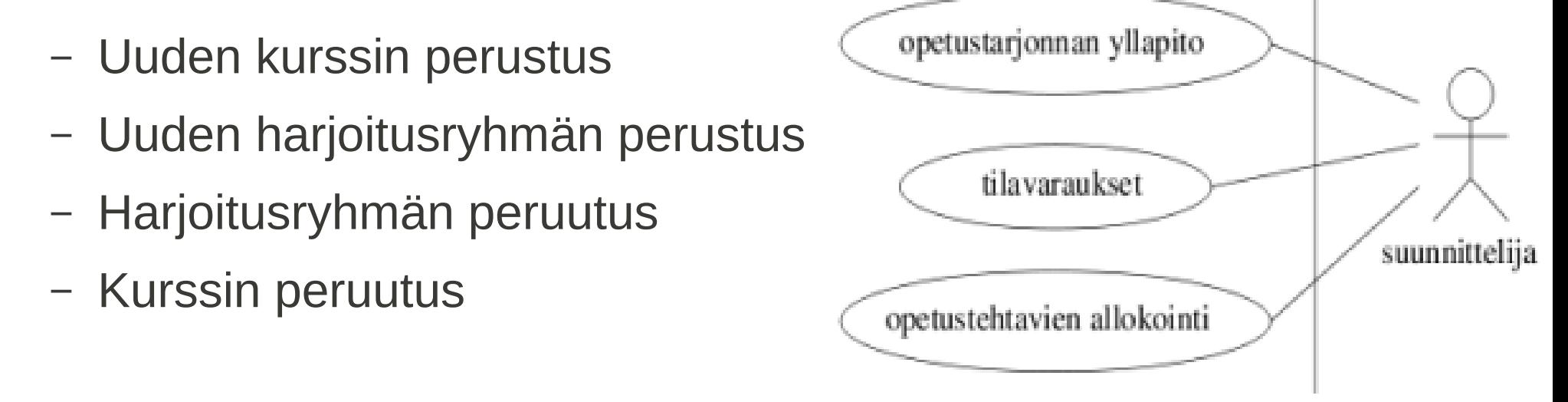

- Seuraavan sivun kaaviossa suunnittelijan käyttötapaukset tarkemmalla tasolla (huomioi miten yleistys merkitään)
- Mukana myös ulkoiset järjestelmät, *tilanhallintajärjestelmä* ja *henkilöstöhallintajärjestelmä,* jotka osallistuvat käyttötapauksiin

#### **Yleistetyt käyttötapaukset käyttötapauskaaviona**

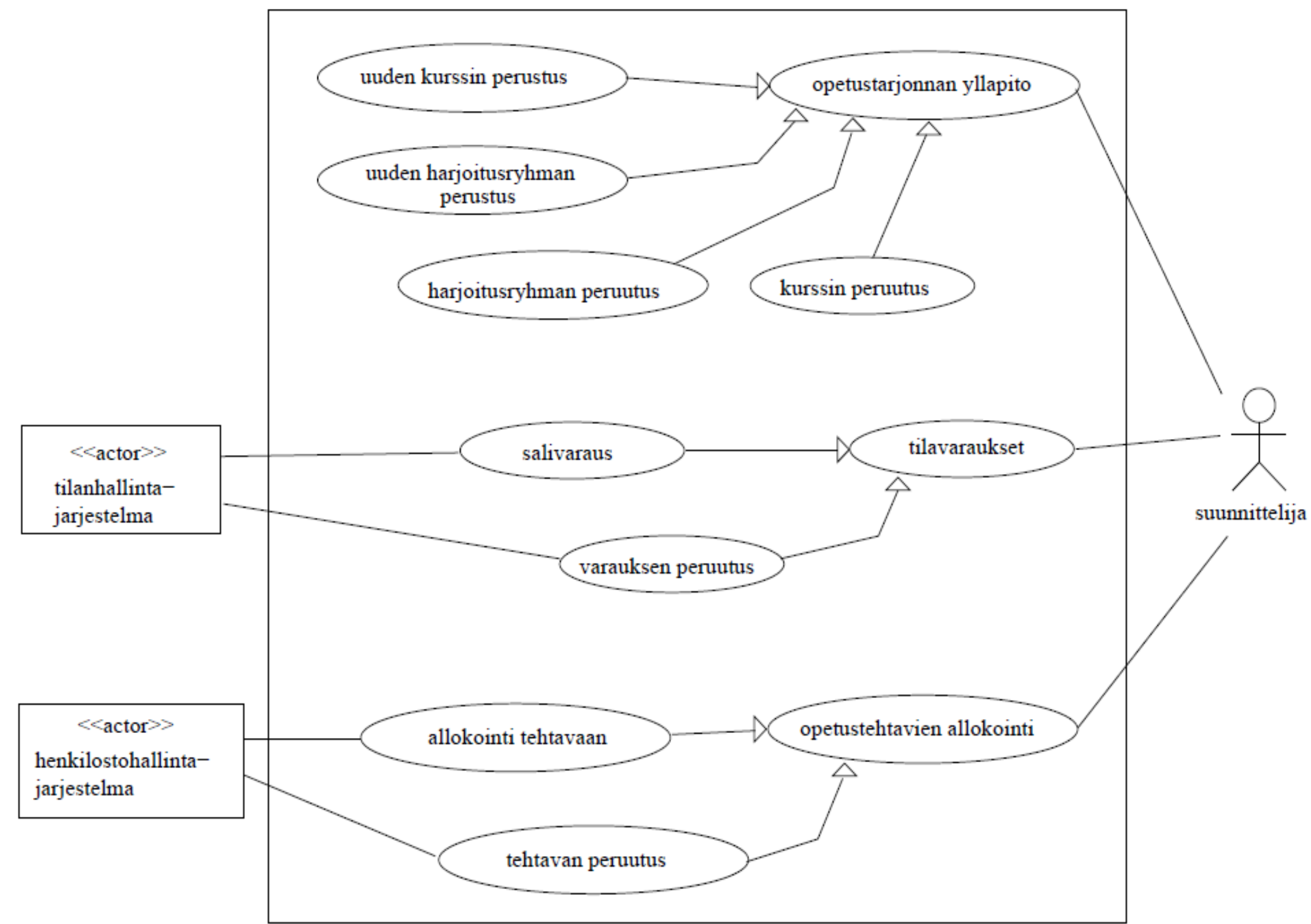

#### **Realistisempi esimerkki: kassapäätejärjestelmä**

- Craig Larmanin kirjasta *Applying UML and Patterns*
- Kirjan käyttötapausluku löytyy verkosta
	- http://www.craiglarman.com/wiki/index.php?title=Articles
- Aluksi etsitään järjestelmän käyttäjät
- Mietitään käyttäjien tavoitteita: *mitä käyttäjä haluaa saada järjestelmällä tehtyä*
	- Käyttäjän tavoitteellisista toiminnoista (esim. käsittele ostos) tulee tyypillisesti käyttötapauksia
	- Samalla saatetaan löytää uusia käyttäjiä (erityisesti ulkoisia järjestelmiä joihin järjestelmä yhteydessä)
- Hahmotellaan alustava käyttötapausdiagrammi
	- ks. seuraava sivu

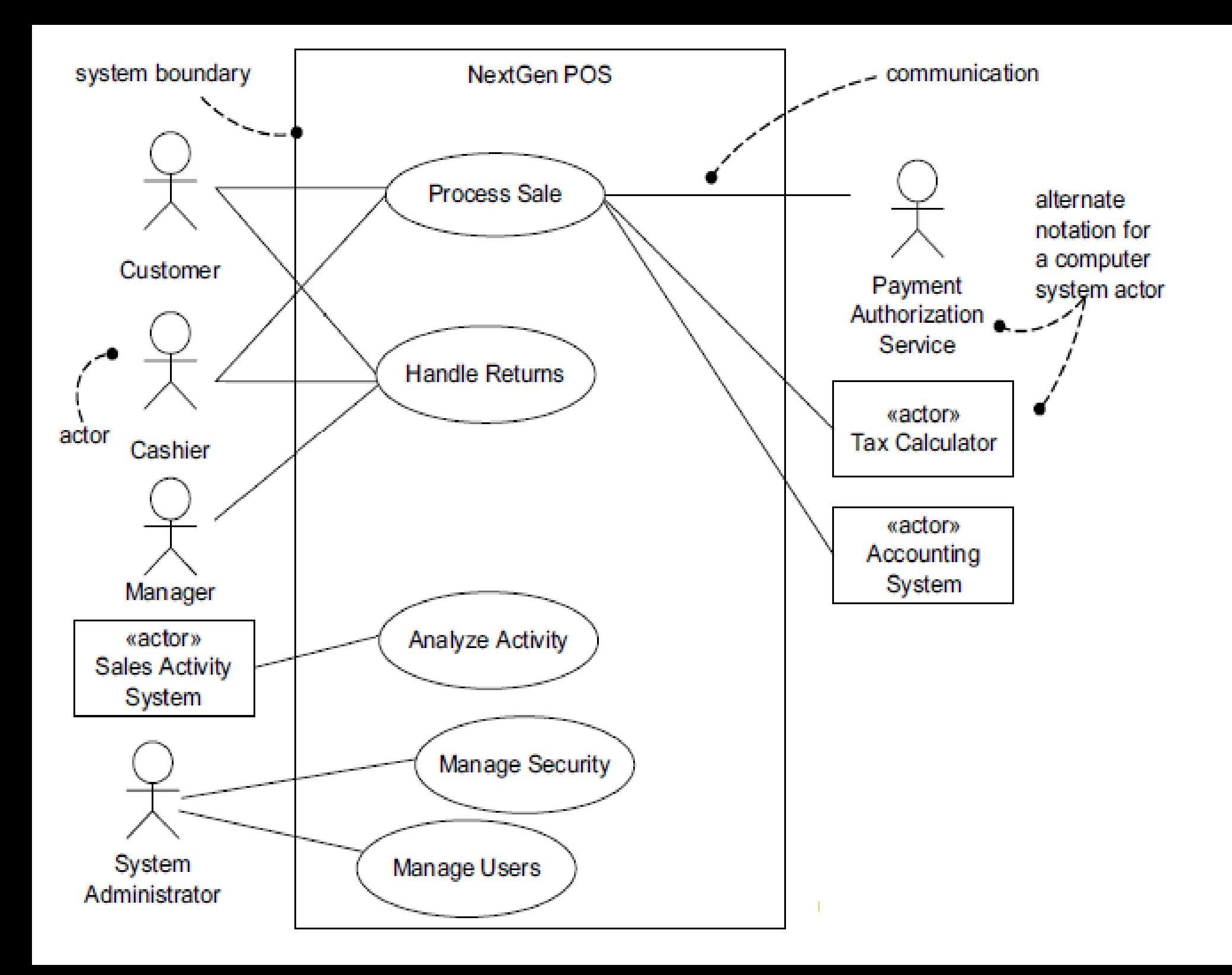

### **Käyttötapauksen tarkentaminen**

- Otetaan aluksi tarkasteluun järjestelmän toiminnan kannalta kriittisimmät käyttötapaukset
- Ensin kannattanee tehdä vapaamuotoinen kuvaus käyttötapauksista ("brief use case")
	- POS, point of sales terminal eli kassapääte

**Process Sale:** A customer arrives at a checkout with items to purchase. The cashier uses the POS system to record each purchased item. The system presents a running total and line-item details. The customer enters payment information, which the system validates and records. The system updates inventory. The customer receives a receipt from the system and then leaves with the items.

• Tarkempi käyttötapaus kirjoitetaan projektin sopiman käyttötapauspohjan määräämässä muodossa

#### Use Case UC1: Process Sale

**Primary Actor: Cashier** 

**Preconditions:** Cashier is identified and authenticated.

Success Guarantee (Postconditions): Sale is saved. Tax is correctly calculated. Accounting and Inventory are updated. Commissions recorded. Receipt is generated. Payment authorization approvals are recorded.

#### **Main Success Scenario (or Basic Flow):**

- 1. Customer arrives at POS checkout with goods and/or services to purchase.
- 2. Cashier starts a new sale
- 3. Cashier enters item identifier.
- 4. System records sale line item and presents item description, price, and running total. Price calculated from a set of price rules.

Cashier repeats steps 3-4 until indicates done.

- 5. System presents total with taxes calculated.
- 6. Cashier tells Customer the total, and asks for payment.
- 7. Customer pays and System handles payment.
- 8. System logs completed sale and sends sale and payment information to the external Accounting system (for accounting and commissions) and Inventory system (to update inventory).
- 9. System presents receipt.
- 10. Customer leaves with receipt and goods (if any).

• Kuvaus jatkuu: Laajennukset, tarkennukset ja poikkeukset

#### **Extensions (or Alternative Flows):**

\*a. At any time, System fails:

To support recovery and correct accounting, ensure all transaction sensitive state and events can be recovered from any step of the scenario.

- 1. Cashier restarts System, logs in, and requests recovery of prior state.
- 2. System reconstructs prior state.
	- 2a. System detects anomalies preventing recovery:

1. System signals error to the Cashier, records the error, and enters a clean state

2. Cashier starts a new sale.

3a. Invalid identifier:

1. System signals error and rejects entry.

3b. There are multiple of same item category and tracking unique item identity not important (e.g., 5 packages of veggie-burgers):

1. Cashier can enter item category identifier and the quantity.

- 3-6a: Customer asks Cashier to remove an item from the purchase:
	- 1. Cashier enters item identifier for removal from sale.
	- 2. System displays updated running total.
- 3-6b. Customer tells Cashier to cancel sale:
	- 1. Cashier cancels sale on System.

3-6c. Cashier suspends the sale:

1. System records sale so that it is available for retrieval on any POS terminal.

- Tarkennuksia:
- 7a. Paying by cash:
	- 1. Cashier enters the cash amount tendered
	- 2. System presents the balance due, and releases the cash drawer.
	- 3. Cashier deposits cash tendered and returns balance in cash to Customer.
	- 4. System records the cash payment.
- 7b. Paying by credit:
	- 1. Customer enters their credit account information
	- 2. System sends payment authorization request to an external Payment Authoriza tion Service System, and requests payment approval.
		- 2a. System detects failure to collaborate with external system:
			- 1. System signals error to Cashier.
			- 2. Cashier asks Customer for alternate payment.
	- 3. System receives payment approval and signals approval to Cashier.
		- 3a. System receives payment denial:
			- 1. System signals denial to Cashier.
			- 2. Cashier asks Customer for alternate payment.
	- 4. System records the credit payment, which includes the payment approval.
	- 5. System presents credit payment signature input mechanism.
	- 6. Cashier asks Customer for a credit payment signature. Customer enters signa ture.

# **Tarkkaan kuvattu käyttötapaus**

- Esimerkin mallin mukaan käyttötapauksen *pääkulku kannattaa kuvata tiiviisti*
	- Eri askeleiden sisältöä voi tarvittaessa tarkentaa
		- Kuten edellisellä sivulla tarkennettu askel 7 "customer pays..."
- Huomioi tapa, miten poikkeusten ja laajennusten sijainti pääkulussa merkitään
	- 7a => laajentaa/tarkentaa pääkulun kohtaa 7
- Osa jossa laajennukset, tarkennukset ja poikkeukset dokumentoidaan, on usein paljon pidempi kuin normaali kulku
- Koska kyse *vaatimusmäärittelystä*, kuvaus on abstraktilla tasolla
	- *Ei oteta kantaa toteutusyksityiskohtiin*
	- eikä käyttöliittymään
	- Esim. tunnistetaanko ostos viivakoodin perusteella...

#### **Yhteenveto**

- Käyttötapaukset ovat yksi tapa kuvata ohjelmiston toiminnallisia vaatimuksia
- **Käyttötapauksen tekstuaalinen esitys oleellinen**
- Ohjelmistoprojektissa pitää sopia yhteinen tapa (*käyttötapauspohja*) käyttötapausten tekstuaaliseen esitykseen
- Käyttötapauskaavion merkitys lähinnä yleiskuvan antaja
- Jos käytät huomaat käyttäväsi paljon aikaa "oikeaoppisen" käyttötapauskaavion piirtämiseen, ryhdy välittömästi tekemään jotakin hyödyllisempää (esim. käyttötapausten tekstuaalisia esityksiä)

### **Hieman yksikkötestauksesta**

### **Testaustasot**

- Ohjelmiston elinkaareen kuuluvat vaiheet ovat siis
	- Määrittely
	- Suunnittelu
	- Toteutus
	- Testaus
	- Ylläpito
- Testauskin jakautuu vaiheisiin joita kutsutaan myös testaustasoiksi:
	- **Yksikkötestaus**
		- Toimivatko yksittäiset metodit ja luokat kuten halutaan?
	- **Integraatiotestaus**
		- Varmistetaan komponenttien yhteentoimivuus
	- **Järjestelmä/hyväksymistestaus**
		- Toimiiko kokonaisuus niin kuin vaatimusdokumentissa sanotaan?
- **Regressiotestauksella** tarkoitetaan järjestelmälle muutosten ja bugikorjausten jälkeen ajettavia testejä jotka varmistavat että muutokset eivät riko mitään ehjää
	- Regressiotestit koostuvat yleensä yksikkö-, integraatio- ja järjestelmä/hyväksymätesteistä

### **Yksikkötestit**

- Yksikkötestit ovat alimman tason testejä ja ne kohdistuvat useimmiten yhden luokan yhteen metodiin
- Yksittäistä testiä sanotaan testitapaukseksi (test case)
- Yksikkötesteissä on yleensä jokaista testattavan luokan metodia kohti *vähintään* yksi testitapaus, yleensä useampia
- Yksikkötestauksessa pyritään mahdollisimman hyvään *kattavuuteen*
- Kattavuutta voidaan mitata esimerkiksi sillä kuinka suurta osaa koodiriveistä testit tutkivat
- Normaalien syötteiden lisäksi on testeissä erityisen tärkeää tutkia testattavien metodien toimintaa virheellisillä syötteillä ja erilaisilla raja-arvoilla
- Esim. laskareissa testataan Ohpe-kurssin luokkaa Lyyrakortti
	- virheellinen syöte voisi olla esim. yritys ladata kortille negatiivinen määrä rahaa
	- Raja-arvo taas olisi edullisen lounaan ostaminen kun kortilla oleva rahamäärä on tasan edullisen lounaan hinta

#### **Testauksen automatisointi**

- Manuaalisesti tapahtuva testaus on toivottoman työlästä
	- Erityisesti sen takia, että ei riitä että ohjelma testataan kerran, jokaisen muutoksen jälkeen on tehtävä regressiotestaus joka varmistaa että muutos ei riko mitään
- Testit kannattaa siis tehdä koodiksi joka voidaan ajaa siten, että testikoodi varmistaa automaattisesti testattavan koodin toiminnan
	- Testikoodin ajamisen täytyy olla helppoa, "nappia painamalla" tapahtuvaa
- xUnit-testauskehys on automatisoidun yksikkötestauksen defactostandardi
	- JUnit on Javalle tarkoitettu xUnitin versio
- JUnitin peruskäyttö on todella helppoa erityisesti modernien kehitysympäristöjen (Netbeans, Eclipse, IntelliJ) yhteydessä, ks.
	- https://github.com/mluukkai/OTM2013/wiki/Ohje-JUnit:in-k%C3%A4ytt%C
- Ohpessa käytetyn TMC:n testit ovat JUnit-testejä
	- Opettelemme laskareissa tekemään JUnit-testejä

## **Debuggeri**
## **Ohjelmien debuggaus**

- Debuggaus eli virheiden löytäminen ohjemista ei ole aina helppoa
- Yksi perinteisesti käytetty debuggauskeino on aputulostusten lisäily ohjelmakoodiin
	- Aputulosten avulla pyritään varmistumaan, että ohjelman tila on se mikä ohjelmoija sen olettaa olevan
- Aputulostuksia kehittyneempi tapa virheenjäljittämiseen on debuggeri.
- Debuggerin avulla on mahdollista suorittaa ohjelmaa askeltaen, komento kerrallaan ja samalla tarkastella ohjelman muuttujien arvoja
- Moderneissa ohjelmointiympäristöissä (Netbeans, Eclipse, IntelliJ) on integroidut suhteleellisen helppokäyttöiset debuggerit
- Tutustumme Netbeansin debuggeriin laskareissa
	- https://github.com/mluukkai/OTM2013/wiki/Ohje-debuggerin-k%C